# **Kp-fonts: OpenType version**

## [Daniel](mailto:daniel.flipo@free.fr) FLIPO

#### 20th June 2020

This bundle provides OpenType versions of Type1 Kp-fonts designed by Christophe Caignaert. See Kpfonts-Doc-English.pdf for the full documentation of the original Type1 fonts.

It is usable only with LuaTeX or XeTeX engines; it consists of sixteen Text OpenType fonts, a Roman family **KpRoman** in eight shapes and weights —*Regular*, *Italic*, *Bold*, *BoldItalic*, *Light*, *LightItalic*, *Semibold*, *SemiboldItalic*—, a Sans-Serif family **KpSans** and a TypeWriter family **KpMono**, each of them in four shapes and weights—*Regular*, *Italic*, *Bold* and *BoldItalic*— and five Math OpenType fonts **KpMath-Regular**, **KpMath-Bold**, **KpMath-Light**, **KpMath-Semibold** and **KpMath-Sans**.

**KpRoman** and **KpSans** families have small caps available in two sizes (SmallCaps and PetitesCaps), upper and lowercase digits (0123456789), ancient ligatures  $\hat{\alpha}$ ,  $\hat{\beta}$  and Q a long-tailed capital Q. Superior and inferior digits and letters have been added to the OpenType **KpRoman** and **KpSans** fonts for footnotes' calls and abbreviations  $1<sup>st</sup>$ ,  $2<sup>nd</sup>$ ...

Latin and Greek letters are available in Upright and Italic shapes, in Bold and Regular weights, for all Math fonts: a  $\beta \subset \Delta$ , a  $\beta \subset \Delta$ , a  $\beta \subset \Delta$ , a  $\beta \subset \Delta$ .

Blackboard Bold capitals are available in two shapes, Serif and Sans: \mathbb{ABC} prints either ABC (option [Style=bbsans]) or ABC (default). Commands \mathcal{ABC} and \mathscr{ABC} print either  $\mathscr{B\!C}$ (default) or  $ABC$  with option [Style=mathcal],.

File unimath-kpfonts.pdf shows the full list of Unicode Math symbols provided by Kp-fonts, compared with other common Math fonts. More symbols, specific to Kp-fonts, are listed in section [3.2.](#page-7-0)

A style file kpfont-otf.sty is provided to load Kp-fonts easily. It is derived from kpfont.sty but options differ.

Please beware that the current version (0.31) is *experimental*.

All fonts are covered by OFL licence, style file and documentation are under LPPL-1.3 licence.

## **1 Loading kpfonts-otf.sty**

For users of the original kpfonts.sty package, the easiest way to try the OpenType version is to load kpfonts-otf.sty:

\usepackage[ *options* ]{kpfonts-otf}

this loads unicode-math (and fontspec) and defines **KpRoman** (**Regular** or **Light** depending on options), **KpSans** and **KpMono** as Text fonts, **KpMath** (**Regular** or **Light** depending on options) as Math fonts.

kpfonts-otf.sty also defines all symbols available in latexsym and amssymb under the same names<sup>1</sup> and a bunch of Kp-fonts specifics symbols.

#### **1.1 Global options for both Text and Maths**

**light:** switches to *light* fonts, metrics are unchanged; *light* fonts might not look perfect on screen but they print fine.

Please compare *regular* (left) and *light* fonts (right):

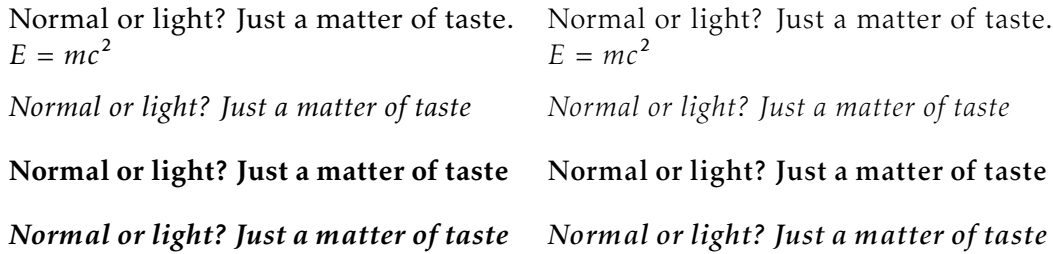

**nomath:** load neither unicode-math nor **KpMath** fonts; useful for documents without Maths, or to choose other Math fonts.

**notext:** do not change any Text font, use the defaults.

**nosf:** do not change Sans-Serif Text fonts, use the defaults.

**nott:** do not change Typewriter Text fonts, use the defaults.

**onlyrm:** equivalent to the last two combined.

#### **1.2 Options for Text fonts** *only*

**lighttext:** switches to *light* Text fonts.

**oldstylenums:** provides lowercase digits as a default.

To get uppercase digits locally: {\addfontfeature{Numbers=Lining} 123}. Examples, upright, italic, bold and bolditalic:

<span id="page-1-0"></span><sup>&</sup>lt;sup>1</sup>Unicode names often differ from AMS names.

- 0123456789 !
- *0123456789 !*
- **0123456789 !**
- *0123456789 !*

**oldstyle:** provides lowercase digits as a default, long-tailed Q (Quebec) and (for Roman and Sans-Serif fonts only) old style ligatures « ct » et « st ».

Examples:

- Quest for an attractive font!
- *Quest for an attractive font!*
- **Quest for an attractive font!**
- Quest for an attractive font!
- *Quest for an attractive font!*
- **Quest for an attractive font!**

**veryoldstyle:** same as option oldstyle but the round 's' is replaced by the long one 's', unless it ends a word (then it remains 's'). Just code s= to force a round 's' if needed. *Highlands' myſterious caſtles* can be coded as \textit{{Highlands' mysterious castles}

largesmallcaps: prints larger SMALL CAPS than the default ones (PETITES CAPS).

#### **1.3 Options for Math fonts** *only*

**lightmath:** uses *light* Math fonts.

- **bbsans:** command \mathbb prints Sans-Serif Blackboard Bold capitals with Serif fonts too: compare  $\mathbb C$ ,  $\mathbb K$ ,  $\mathbb N$ ,  $\mathbb Q$ ,  $\mathbb R$ ,  $\mathbb Z$ , with  $\mathbb C$ ,  $\mathbb K$ ,  $\mathbb N$ ,  $\mathbb Q$ ,  $\mathbb R$ ,  $\mathbb Z$  (default).
- **mathcal:** forces commands \mathcal and \mathscr to print  $ABCD$  instead of  $\mathcal{A}\mathcal{B}\mathcal{C}\mathcal{D}$ (default).
- **frenchstyle:** Latin uppercase letters and all Greek letters are printed upright, only lowercase latin letters are printed in italics; this follows the French typographic usage.

**oldstylenumsmath:** prints lowercase digits in Maths (default is uppercase).

**narrowiints:** prints condensed repeated integrals :

$$
\iiint e^{t} \iiint \text{ instead of } \iiint e^{t} \iiint (\text{default}).
$$

**partialup:** the \partial symbol is printed upright  $\partial$  instead of  $\partial$ .

**fancyReIm:** commands \Re et \Im print  $\Re$  and Im respectively instead of  $\Re$  et I.

**noDcommand:** do not define \D to avoid incompatibilities with other packages.

## **2 Another way to load Kp-fonts**

Loading Kp-fonts through kpfonts-otf. sty offers only a limited choice of options; using the standard commands \setmainfont, \setsansfont, \setmonofont, \setmathfont offers much more flexibility.

On the other hand, kpfonts-otf.sty defines a lot of useful commands to access AMS and specific Kp-fonts symbols. Loading kpfonts-otf with the symbols option enables to get all these commands defined without loading any font:

\usepackage[symbols]{kpfonts-otf}

Please note that unicode-math[²](#page-3-0) (and fontspec) *are loaded* by this procedure, no need to do it again, unless specific options are required, then unicode-math has to be loaded *before* kpfonts-otf, f.i.:

```
\usepackage[math-style=ISO,bold-style=upright]{unicode-math}
\usepackage[symbols]{kpfonts-otf}
```
Then, it is up to the user to load Kp-fonts with whatever option he/she likes using commands

```
\set...font{font}[options].
```
For documents requiring no Math fonts, loading fontspec and using the \set...font commands is enough.

#### **2.1 Options for Text fonts**

Here are the options available for Text Kp-fonts:

- **Numbers=Lowercase** to get lowercase digits 1,2,3 instead of 1,2,3; the defaut is **Numbers=Lining**.
- **SmallCapsFeatures = {Letters=SmallCaps}** the \textsc{} command will print larger SMALL CAPS than the default PETITES CAPS. The default setting is **SmallCapsFeatures = {Letters=PetiteCaps}**.

**Ligatures=TeX** (default) ' ' ' ? -- --- print respectively '  $\vdots$  = -

**Ligatures=Common** (default) automatic ligatures ff ffi ffl fi fl.

**Ligatures=Rare** ct et st ligatures.

- **Style=Swash** to get the long-tailed capital Q: Queen, also in small caps (both sizes): Queen and Queen ;
- Style=Historic prints a long-s (f) instead of 's' except as last letter of a word: 'myfterious'; getting a normal 's' is possible anytime coding 's='.

<span id="page-3-0"></span>²A carefull reading of both manuals unicode-math.pdf and fonspec.pdf (available in all TeX distributions) is required in order to take full advantage of these packages.

Ligatures=Historic switches specific ligatures for the long f: fi, fl, ft.

Options may be are chosen for each font, say:

\setmonofont{KpMono}[Numbers=Lowercase,Style=Historic]

but can also be shared by different typefaces:

```
\defaultfontfeatures+[KpRoman,KpSans,KpMono]{Numbers=Lowercase}
\defaultfontfeatures+[KpRoman,KpSans]{%
 Ligatures = Rare,
 Style = Swash,SmallCapsFeatures = {Letters=SmallCaps},
 }
\setmainfont{KpRoman}
\setsansfont{KpSans}
\setmonofont{KpMono}
```
Notes: 1. \setmonofont{KpMono}, \setsansfont{KpSans}, \setmainfont{KpRoman} rely on files KpMono.fontspec, KpSans.fontspec and KpRoman.fontspec installed by Kpfonts.

2. Note the + ending \defaultfontfeatures+ : options are *added*, not overwriting any other (including those of fontspec.cfg).

3. Options can be gathered: Ligatures={Rare,Historic} (with braces) is equivalent to Ligatures=Rare and Ligatures=Historic.

4. These options can also be switched on and off *locally* using \addfontfeatures inside a group, f.i. to print lowercase digits 1234576890 with a font loaded with option Numbers=Lining:

{\addfontfeatures{Numbers=Lowercase}1234576890}

Actually, a shortcup is available in this case: \oldstylenums{1234576890}.

#### **2.2 Options for Math fonts**

The following options can be passed either to unicode-math $\delta$  or to \setmathfont{}:

**math-style =** ISO, TeX (défaut), french, upright;

**bold-style =** ISO, TeX (défaut), upright;

**partial =** upright (default italic);

**nabla =** italic (default upright);

Seven 'Style Variants' are available with Kp-fonts, here are the first thee:

<span id="page-4-0"></span><sup>&</sup>lt;sup>3</sup>See the manual unicode-math.pdf.

- Style=mathcal (+ss01) commands \mathcal{} and \mathscr{} print ABC instead of  $\mathcal{A}\mathcal{B}\mathcal{C}$  (default);
- **Style=bbsans** (+ss02) \mathbb{} prints Sans-Serif Blackboard bold capitals ABC for Serif Math fonts KpMath-Regular and KpMath-light instead of ABC;
- **Style=narrowiints** (+ss03) provides condensed repeated integrals: <sup>∭</sup> instead of <sup>∭</sup> (default).

The next four tables present the other Style Variants available.

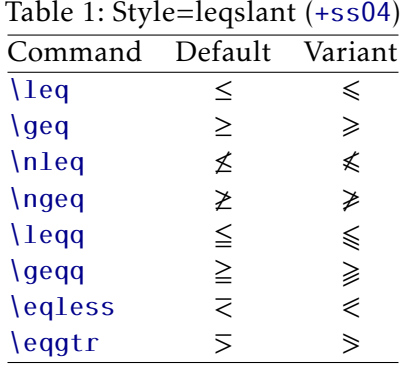

#### Table 2: Style=smaller (+ss05)

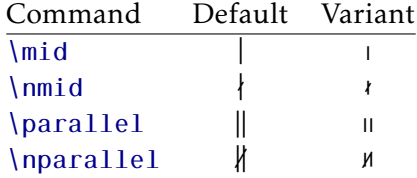

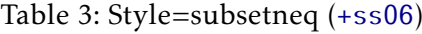

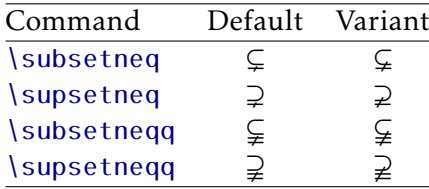

Table [5 on the following page](#page-6-0) shows the available 'Glyph Variants':

Example: with \setmathfont{KpMath-Regular.otf}[CharacterVariant={3,6}] commands \epsilon and \phi print  $\varepsilon$  and  $\varphi$  instead of  $\varepsilon$  et  $\varphi$ . The same is true of

| Table +. Style=paralicisialle (+3307 |                 |  |
|--------------------------------------|-----------------|--|
| Command                              | Default Variant |  |
| \parallel                            |                 |  |
| \nparallel                           |                 |  |

Table 4: Style=parallelslant (+ss07)

Example: switching styles 4 (leqslant) and 6 (subsetneq) can be achieved coding either \setmathfont{KpMath-Regular.otf}[StylisticSet={4,6}] or \setmathfont{KpMath-Regular.otf}[Style={leqslant,subsetneq}]

<span id="page-6-0"></span>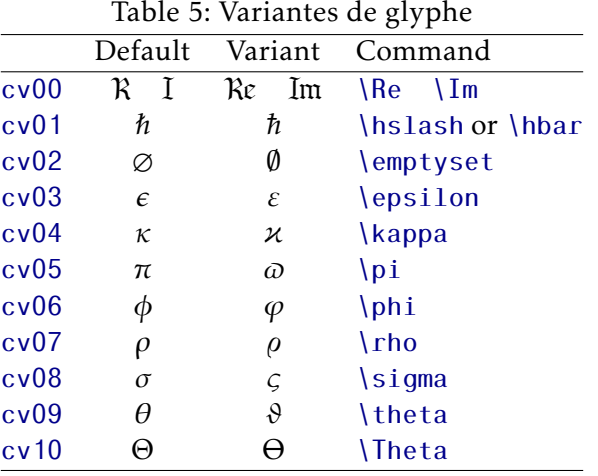

course for all shapes and and weights (upright, bold, bolditalic, sans-derif, etc.): f.i. with math-syle=french, \epsilon and \phi print  $\varepsilon$  and  $\varphi$ .

Note about \hbar: unicode-math defines \hbar as \hslash (U+210F) while amsmath provides two different glyphs (italic h with horizontal or diagonal stroke).

kpfonts-otf now follows unicode-math; the italic h with horizontal stroke can be printed using \hslash or \hbar together with character variant cv01 or with \mithbar (replacement for AMS' command \hbar).

## **3 Kp-fonts specific commands**

#### **3.1 Integrals**

Kp-fonts offers variants for integral symbols suitable for indefinite integrals, they are coded as \varint, \variint, \variiint, \variiiint and \varidotsint. Compare baed as \varint, \variint  $f(t) dt$  and  $\int f(t) dt$  and also

$$
\int f(t) dt
$$
 and  $\int f(t) dt$ 

 $\{D\}$ ...} prints an upright 'd' and improves kernings around the differential element: \displaystyle\varint f(t)\D{t} donne  $\int f(t) dt$ .

#### <span id="page-7-0"></span>3.2 Specific Math symbols

The next tables present symbols unvailable as Unicode characters, they are coded in Kp-fonts' private zone.

```
\mmapsto
                                                       \longmmapsto
                                            \mapstoImmapsfrom
                                            \leftarrow\longmmapsfrom
                                                                              \leftarrow\Mmapsto
                                                       \Longmmapsto
                                            \Rightarrow\longmapsto\Mmapsfrom
                                                   \Longmmapsfrom
                                            \Longleftarrow\leftarrow\leftrightdasharrow
                                                             \leadsto
                                            \leftrightarrow\rightsquigarrow\boxright
                                        \Box \rightarrow\boxleft
                                                                             \leftarrow\circleright
                                        \bigcirc \rightarrow\circleleft
                                                                             \Diamondright
                                        \leftrightarrow\Diamondleft
                                                                             \leftrightarrow\boxdotright
                                        \overline{C}\boxdotleft
                                                                             \leftarrow \Box\circledotright
                                        \odot \rightarrow\circledotleft
                                                                             \leftrightarrow<u>\Diamonddotright</u>
                                        \diamond \rightarrow\Diamonddotleft
                                                                             \leftrightarrow\boxRight
                                        \square \Rightarrow\boxLeft
                                                                             \Longleftarrow\boxdotRight
                                                       \boxdotLeft
                                        \Box \Rightarrow\Longleftrightarrow\DiamondRight
                                        \Leftrightarrow\DiamondLeft
                                                                             \Leftrightarrow\DiamonddotRight
                                        \Leftrightarrow\DiamonddotLeft
                                                                             \Leftrightarrow\multimapdot
                                                           \multimapdotinv
                                         \rightarrow\multimapdotboth
                                          \frac{1}{2}\multimapdotbothvert
         \multimapbothvert
                                                                                       \frac{1}{2}\multimapdotbothAvert
                                                \multimapdotbothBvert
                                       \sqcupplus
                \capplus
                                 \bigcap\mathbb H\sqcapplus
                                                                                          \overline{+}\parallelslant
                                 \mathcal{U}\colonsim
                                                           \sim\colonapprox
                                                                                          :\approx\parallelbackslant
                                 \sqrt{ }\Colonsim
                                                           \ddot{\cdot}Colonapprox
                                                                                         ::\approx\eqqColon
                                =::\Colondash
                                                           \stackrel{...}{\ldots}\dashColon
                                                                                         -\mathrel{\mathop:}\strictiff
        \strictif
                           \rightarrow\strictfi
                                                         \epsilonട്ട
     \circledvee
                           \circledcirc\circledwedge
                                                         \circledcirc\circledbar
                                                                                      \mathbb{O}\openJoin
                                      \opentimes
                                                                      <u>NvDash</u>
                          \times\times\mathbb{I}\lambda\lambdaslash
                           \lambda\lambdabar
                                                                             Wr\delta
```
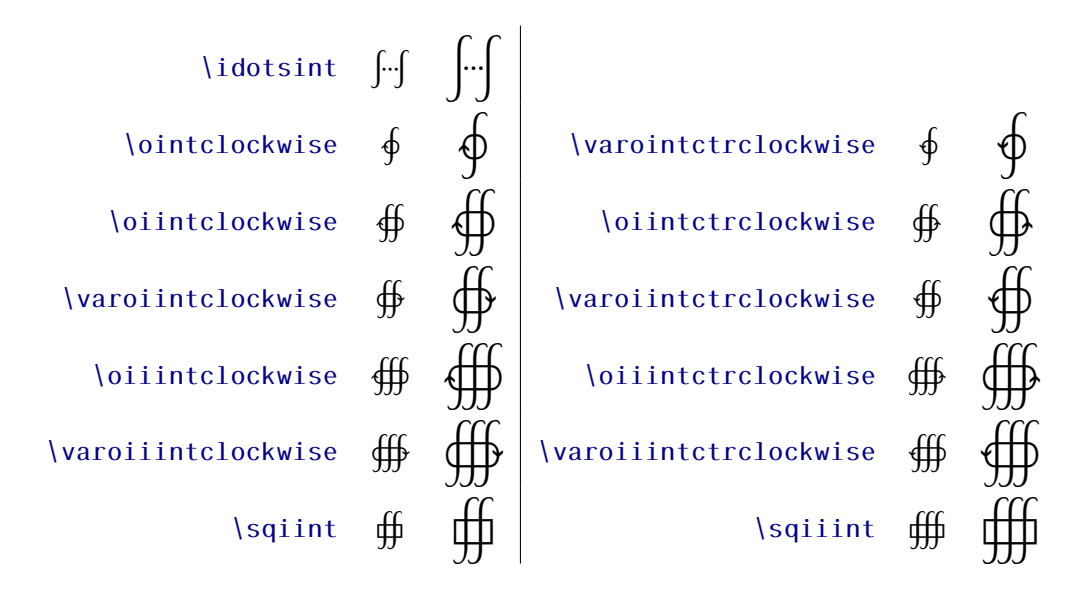

The full list of Unicode symbols available with Kp-fonts is shown in file unimathkpfonts.pdf.

#### **3.3 Wide accents**

• *\widehat and \widetilde* 

 $\hat{x}$   $\widehat{xx}$   $\widehat{xxxx}$   $\widehat{xxxxx}$   $\widehat{x}$   $\widehat{xx}$   $\widehat{x}$   $\widehat{x}$ 

• \overline and \underline

$$
\overline{x}
$$
  $\overline{xy}$   $\overline{xyz}$   $\overline{A \cup B}$   $\overline{A \cup (B \cap C) \cup D}$   $m+n+p$ 

• \overparen and \underparen

$$
\widehat{x}
$$
  $\widehat{xy}$   $\widehat{xyz}$   $\widehat{A \cup B}$   $\widehat{A \cup (B \cap C) \cup D}$   $\widehat{x+y}$   $\widehat{a+b+...+z}$ 

$$
\underline{x} \quad \underline{xz} \quad \underline{xyz} \quad \underline{x+z} \quad \underline{a+b+...+z}
$$

• \overbrace and \underbrace

$$
\overrightarrow{a}
$$
  $\overrightarrow{ab}$   $\overrightarrow{abc}$   $\overrightarrow{abcde}$   $\overrightarrow{a+b+c}$   $\overrightarrow{a+b+...+z}$ 

 $\underline{a}$   $\underline{ab}$   $\underline{abc}$   $\underline{abc}$   $\underline{$ 3  $a + b + ... + z$ 26

• \overrightarrow and \overleftarrow

 $\vec{v}$   $\vec{M}$   $\vec{v}$   $\vec{v}$   $\vec{AB}$   $\vec{AB}$   $\vec{C}$   $\vec{A}$   $\vec{B}$   $\vec{C}$   $\vec{A}$   $\vec{B}$   $\vec{C}$   $\vec{C}$   $\vec{A}$   $\vec{B}$   $\vec{C}$   $\vec{C}$   $\vec{C}$   $\vec{C}$   $\vec{C}$   $\vec{C}$   $\vec{C}$   $\vec{C}$   $\vec{C}$   $\vec{C}$   $\vec{C}$   $\vec{C$ 

 $\overline{v}$   $\overline{M}$   $\overline{v}$   $\overline{AB}$   $\overline{AB}$   $\overline{ABCD}$   $\overline{ABCDEFGH}$ 

• Enfin \widearc and \widearcarrow (ou \overrightarc)

 $\widehat{AMB}$   $\widehat{AMB}$ 

### **3.4 Math Versions**

Different versions of the **KpMath** fonts may be definde in the document's preamble: \setmathfont{KpMath-Bold.otf}[version=bold, *options* ] \setmathfont{KpMath-Semibold.otf}[version=semibold, *options* ] \setmathfont{KpMath-Sans.otf}[version=sans, *options* ] \setmathfont{KpMath-Light.otf}[version=light, *options* ] then, it is easy to switch from one version to another one with \mathversion{*name*}.

Example $4$ :

\setmathfont{KpMath-Regular.otf}[Style=leqslant, CharacterVariant=3] \setmathfont{KpMath-Bold.otf}[version=bold, Style=leqslant, CharacterVariant=3] \setmathfont{KpMath-Sans.otf}[version=sans, Style=leqslant, CharacterVariant=3]

Here is the same equation in three versions, normal, bold and Sans-Serif:

$$
\mathbb{E}_{i}(N_{i}) = \sum_{n \geq 1} P_{i}(N_{i} \geq n) = \frac{\varepsilon_{i}}{1 - \varepsilon_{i}} < +\infty
$$

\mathversion{bold}

$$
\mathbb{E}_{i}(N_{i}) = \sum_{n \geq 1} P_{i}(N_{i} \geq n) = \frac{\varepsilon_{i}}{1 - \varepsilon_{i}} < +\infty
$$

\mathversion{sans}

$$
\mathbb{E}_i(N_i) = \sum_{n\geq 1} P_i(N_i \geq n) = \frac{\varepsilon_i}{1-\varepsilon_i} < +\infty
$$

<span id="page-9-0"></span><sup>&</sup>lt;sup>4</sup>Option CharacterVariant=3 changes  $\epsilon$  into  $\epsilon$ .